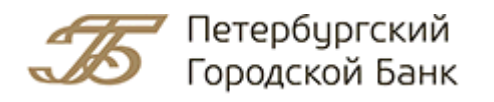

## **УВАЖАЕМЫЕ КЛИЕНТЫ!**

## **Доводим до Вашего сведения Памятку по порядку уплаты страховых взносов в Пенсионный фонд Российской Федерации гражданином РФ, работающим за пределами Российской Федерации**

Для осуществления добровольной уплаты гражданином Российской Федерации (далее по тексту – «РФ»), работающим за пределами РФ, страховых взносов в Пенсионный фонд РФ (далее по тексту – «ПФР») за себя гражданин РФ должен зарегистрироваться в ПФР на основании Приказа Министерства труда и социальной защиты РФ от 31.05.2017 г. № 462н «Об утверждении Правил подачи заявления о добровольном вступлении в правоотношения по обязательному пенсионному страхованию и заявления о прекращении правоотношений по обязательному пенсионному страхованию» (с изменениями и дополнениями) (далее по тексту – «Приказ Минтруда России от 31.05.2017 г. № 462н»).

## **1. Как зарегистрироваться в ПФР**

В настоящее время существуют три способа регистрации:

- лично в территориальном органе ПФР (по месту жительства);

- с использованием услуг почтовой связи способом, позволяющим подтвердить факт и дату отправления;

- с использованием информационной системы «Личный кабинет застрахованного лица» на сайте ПФР.

При регистрации гражданином лично подается:

- заявление о вступлении в правоотношения по форме Приложения № 1 к Приказу Минтруда России от 31.05.2017 г. № 462н;
- документ, удостоверяющий личность заявителя;
- документы (их копии), подтверждающие факт работы заявителя или факт приглашения его на работу за пределами РФ либо дающие право на осуществление деятельности за пределами РФ.

При направлении заявления с использованием услуг почтовой связи необходимо дополнительно направить:

копию документа, удостоверяющего личность заявителя;

 копии документов, подтверждающих факт работы заявителя или факт приглашения его на работу за пределами РФ либо дающих право на осуществление деятельности за пределами РФ.

Заявление подается в одно из территориальных управлений ПФР по месту жительства.

По результатам рассмотрения поданных заявителем лично в территориальный орган ПФР заявления и документов (копий документов) территориальным органом ПФР в день подачи указанных заявления и документов (копий документов) заявителю выдается уведомление о регистрации в территориальном органе ПФР в качестве страхователя, добровольно вступившего в правоотношения по обязательному пенсионному страхованию. В уведомлении указывается регистрационный номер ПФР. При определении территориального управления ПФР (по месту жительства), в которое предполагается подать заявление, ПФР оказывает непосредственную помощь при обращении в указанное территориальное управление ПФР.

При направлении заявления с использованием услуг почтовой связи уведомление о регистрации направляется заявителю по почтовому адресу, указанному в заявлении, в срок, не превышающий 3-х рабочих дней со дня получения заявления с копиями документов.

## **2. Как оплатить страховой взнос в ПФР**

После регистрации и получения регистрационного номера в ПФР заявитель (плательщик) с помощью мобильного приложения получает возможность уплачивать страховые взносы.

Для этого плательщику необходимо осуществить следующие действия:

1. Установить регион получателя, выбрав в каталоге соответствующий раздел: «Налоги, патенты на работу».

2. Выбрать получателя: «ОПФР \_\_\_\_\_\_\_\_\_\_\_\_\_\_\_\_\_\_\_\_\_\_\_\_\_\_».

3. Выбрать услугу (вид взносов): «ОПФР – обязательные и прочие взносы».

4. Выбрать платежную карту для списания и ввести ИНН плательщика. Нажать кнопку «Продолжить».

5. В поле «Регистрационный номер» указать регистрационный номер ПФР, содержащийся в уведомлении о регистрации, а не страховой номер из индивидуального лицевого счета (СНИЛС).

6. В поле «Фамилия» указать фамилию плательщика, в поле «Имя» – имя плательщика, отчество – при наличии.

В поле «КБК» указать КБК 392 1 02 02042 06 1000 160.

7. После заполнения всех необходимых реквизитов необходимо ввести сумму платежа и нажать кнопку «Продолжить».

8. По окончании проверить заполненные поля и нажать кнопку «Подтвердить по SMS».